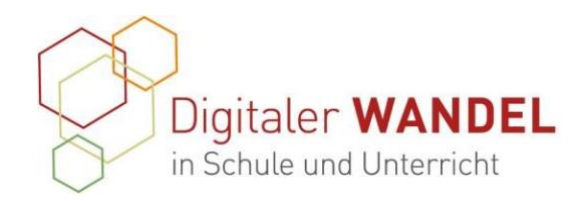

 Praxisprojekt Dokumentation

Melanie Nehrkorn

## **Gliederung der Dokumentation**

1. Titel

*"Ein Erklärvideo erstellen – Von Auszubildenden für Auszubildende"*

- 2. Vorhaben-Projektbeschreibung (Darum geht es! Kurzbeschreibung in wenigen Sätzen) Die Auszubildenden erstellen eigenständig ein Erklärvideo über ein lernfeldbezogenes Thema mithilfe des Tools mysimpleshow.
- 3. Ausgangslage und Bedarf: Aus diesen Gründen ist gerade dieses Projekt entstanden. Das war der Bedarf.

Im Rahmen einer selbstorganisierten Arbeitsphase erarbeiteten sich die Auszubildenden ein in ihren Augen *unattraktives* Thema. Um das Interesse und die Motivation zu erhöhen, habe ich das Erstellen eines Erklärvideos als Handlungsprodukt gewählt.

4. Ziele des Projekts: Das wollte ich erreichen

Das schwierige Thema im Bereich der Finanzbuchhaltung soll durch die selbstorganisierte Arbeitsweise für die Auszubildenden zugänglich gestaltet werden. Die Motivation soll durch die technische Auseinandersetzung mit einem neuen digitalen Tool gesteigert werden und gleichzeitig anderen Auszubildenden eine Lernhilfe sein, die jederzeit verfügbar ist und individuell im Lernprozess abgerufen werden kann.

Der Zertifikats-Kurs ist ein Angebot des Landes-in- Kontakt zur Koordinierung und Begleitung: Kontakt zum Landesinstitut für Schule und Medien Berstituts für Schule und Medien Berlin-Branden-burg Bildungs- & Beratungskooperative lin-Brandenburg (LISUM):

(LISUM) im Auftrag des Ministeriums für Bildung

Chris Höppner - chrishoeppner.de | Berit Nissen - ippt-berlin.de Cornelia Brückner - Referentin für Medienbildung

Die Bildungs- und Beratungskooperative Chris community-experts@bildungsserver.berlin-brandenburg.de **cornelia.brueckner@lisum.berlin-brandenburg.de** 

67 41 das Programm und sind Ihre Ansprech- partner\*in- Danziger Str. 219, 10407 Berlin nen.

Höppner – Berit Nissen koordinieren und gestalten +49 30. 28 48 49 43 +49 157. 87 30

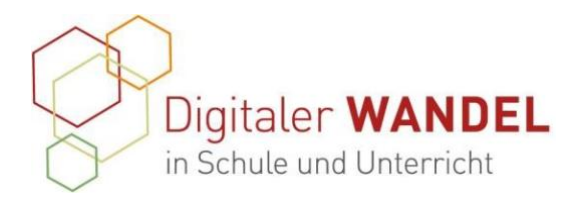

- 5. Verlauf des Projekts Beschreiben Sie den Gesamtverlauf. Lesende sollten dadurch verstehen, wie Sie vorgegangen sind.
	- 1. Themenfindung
	- 2. Festlegung der zu präsentierenden Inhalte im Video
	- 3. Erstellung des Arbeitsauftrags
	- 4. Präsentation des zu verwendenden Tools, Verweis auf eventuelle Stolpersteine im Bearbeitungsprozess
	- 5. Selbstorganisierte Arbeitsphase
	- 6. Abgabe des Ergebnisses
	- 7. Präsentation im Plenum
- 6. Wesentliche Ergebnisse und Ausblick: Welcher Nutzen und welche Effekte wurden im Prozess erreicht, was im Ergebnis? Wo stehen Sie jetzt? Das Thema wurde zum einen selbstständig erarbeitet und musste zum anderen für die ZuschauerInnen adäquat aufbereitet werden, sodass in 2:50 min alle wesentlichen Inhalte verständlich dargestellt werden. Die Auszubildenden haben sich problemlos mit dem Tool arrangiert. Sie haben die Abstimmung von Text und dessen Verbalisierung sowie der Anordnung von Bildern sehr gut umgesetzt. Wenn ich ein Video im Unterricht einsetze, sind die anderen Auszubildenden begeistert, dass es ein von MitschülerInnen erstelltes Handlungsprodukt ist. Der gegenseitige Respekt und die Wertschätzung über die Arbeit anderer war ein schöner Effekt des Arbeitsauftrags. Die Auseinandersetzung mit dem Thema war intensiver und dementsprechend zielführend.
- 7. Unterstützungssysteme: Das hat mich unterstützt Das war hilfreich Das ist super gelaufen.

Es war für mich selbstverständlich, vorab ein eigenes Erklärvideo mit diesem Tool zu dem Thema zu erstellen, um ggf. Hinweise zu geben oder generell aussagekräftig zu sein. Ich habe das Thema sehr detailliert aufbereitet, um alle Besonderheiten zu nutzen. Zum anderen habe ich festgestellt, dass man den Einsatz von Wörtern und Verbalisierung sehr genau abstimmen muss, da es sonst Verständnisprobleme führen kann. Das Feingefühl dafür erhält man durch Probieren und das haben gut umgesetzt.

Der Zertifikats-Kurs ist ein Angebot des Landes-in- Kontakt zur Koordinierung und Begleitung: Kontakt zum Landesinstitut für Schule und Medien Berstituts für Schule und Medien Berlin-Branden-burg Bildungs- & Beratungskooperative lin-Brandenburg (LISUM):

(LISUM) im Auftrag des Ministeriums für Bildung

Jugend und Sport des Landes Brandenburg (MBJS). Chris Höppner - chrishoeppner.de | Berit Nissen - ippt-berlin.de Cornelia Brückner - Referentin für Medienbildung

Die Bildungs- und Beratungskooperative Chris community-experts@bildungsserver.berlin-brandenburg.de **cornelia.brueckner@lisum.berlin-brandenburg.de** 

67 41 das Programm und sind Ihre Ansprech- partner\*in- Danziger Str. 219, 10407 Berlin nen.

Höppner – Berit Nissen koordinieren und gestalten +49 30. 28 48 49 43 +49 157. 87 30

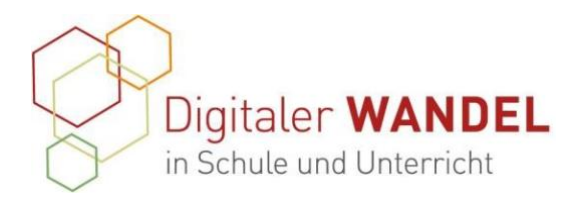

- 8. Tipps aus der Praxis für die Praxis Meine fünf Empfehlung für alle, die Ähnliches umsetzen wollen.
	- 1. Vorab ein eigenes Erklärvideo zu dem Thema erstellen
	- 2. Arbeitsauftrag konkret gestalten
	- 3. Vor Beginn der Arbeitsphase das eigene Erklärvideo zeigen und Hinweise zum Tool geben.
	- 4. Kleine Arbeitsteams bilden (2 bis max. 3 SuS)
	- 5. Alle Ergebnisse wertschätzen und zeigen.
- 9. Feedback O-Töne: z.B. erwähnenswerte Originalzitate aus dem Kollegium und/oder von Schüler:innen.
	- Es war anstrengend, hat aber Spaß gemacht.
	- Es war schwierig, sich auf die wirklich wesentlichen Dinge zu konzentrieren.
	- Großartiges Ergebnis! Das kommt auf die Homepage der Schule. ☺ (Die Auszubildende ist im Übrigen einverstanden.)
- 10. Materialien / Links / Anhänge: Wir möchten Sie bitten, hierbei die Urheberrechte zu berücksichtigen – gerne beraten wir Sie bei individuellen Fragestellungen.

## Links

<https://videomaker.simpleshow.com/de/>

11. Meine Kontaktdaten. Gerne möchten wir für alle Leser\*innen, die sich über Ihr Vorhaben informieren wollen, Kontaktmöglichkeiten anbieten:

Melanie Nehrkorn OSZ 2 Potsdam Zum Jagenstein 27 14478 Potsdam melanie.nehrkorn@lk.brandenburg.de

Der Zertifikats-Kurs ist ein Angebot des Landes-in- Kontakt zur Koordinierung und Begleitung: Kontakt zum Landesinstitut für Schule und Medien Berstituts für Schule und Medien Berlin-Branden-burg Bildungs- & Beratungskooperative lin-Brandenburg (LISUM):

(LISUM) im Auftrag des Ministeriums für Bildung

Jugend und Sport des Landes Brandenburg (MBJS). Chris Höppner - chrishoeppner.de | Berit Nissen - ippt-berlin.de Cornelia Brückner - Referentin für Medienbildung

Die Bildungs- und Beratungskooperative Chris community-experts@bildungsserver.berlin-brandenburg.de **cornelia.brueckner@lisum.berlin-brandenburg.de** 

67 41 das Programm und sind Ihre Ansprech- partner\*in- Danziger Str. 219, 10407 Berlin nen.

Höppner – Berit Nissen koordinieren und gestalten +49 30. 28 48 49 43 +49 157. 87 30